## **Reset Form**

## **FSHN TRAVEL AUTHORIZATION REQUEST**

## *Instructions*

- *For insurance purposes, complete a Travel Authorization Request (TA) for all professional travel.*
- *Be sure to secure your supervisor's approval to ensure he / she is aware of your trip. He / she will need to sign this request form. Electronic signatures are acceptable.*
- *You can use this form for more than one traveler if all of the expenses will be the same. Simply type all travelers' names in the Name field.*
- *Emergency contact information should be up to date in UF's Directory. You can do this by logging into myUFL at*  $\frac{https}{m}$ *ufl.edu/ps/ signon.html using your Gatorlink ID and password. Navigate from the Main Menu as follows: My Account - > Update Emergency Contact.*
- *International Travel: Employees and students are required to enroll in the CISI Emergency and Health Insurance Plan. Please visit UF International Center's site at https://internationalcenter.ufl.edu/travel/online-travel-registration for more information and to register.*
- *UF Business Services provides passport services. For more information, go to https://businessservices.ufl.edu/services/passport-services/.*
- *Please keep all receipts to submit with your reimbursement request. Itemized receipts will be required for all expenses except meals.*
- *Conference Registration: Be sure to include a copy of the blank conference registration, member details (numbers, costs, etc.), breakdown of charges, and agenda showing meals provided. (Meals paid for in registration will be deducted from reimbursement.)*
- *Airfare: Only economy or coach flights will be reimbursed.*
- *For parking at the Orlando Airport, UF employees save 10% year round at The Parking Spot. More information can be found at https:// www.fa.ufl.edu/wp-content/uploads/2019/04/Airport-Parking-Program.pdf.*
- *Car Rental: Visit Procurement's website for booking procedures, rental rates, and the contract #s. https:// www.fa.ufl.edu/directives/rental-vehicles/*
- *Personal Vehicle Mileage: Traveler's receive \$0.445 / mile. We utilize Google Maps or MapQuest to determine mileage. When calculating the estimated cost, use the total miles from one of these sources and muliply it by \$0.445.*
- *Per Diem: Per diem is in lieu of actual expenses and it is a fixed amount per day. It only includes incidentals, lodging, and meals. UF's per diem rate is \$80.00 / day (\$20 / quarter) for both domestic and foreign travel. You would not need to submit a receipt for your lodging & incidentals if you select to be reimbursed Per Diem. You also would not receive the separate meal allowance as these expenses are all lumped together.*
- *Lodging: UF is tax exempt in the state of Florida so please be sure to inform hotel when you make your reservations.*
- *Wyndham Hotel Group: UF associates will receive a minimum 10% discount off the "Best Available Rate" at 11 brands and nearly 7,000 participating hotels worldwide. Booking details can be found at https://www.fa.ufl.edu/directives/wyndham-hotel-discount/.*
- *Meals: UF provides a daily meal allowance of \$36 / day (Breakfast = \$6, Lunch = \$11, Dinner = \$19). The meals you will be provided will depend on the time you depart / arrive for your trip. Foreign meal rates for daily allowances can be found at https://* aoprals.state.gov/web920/per\_diem.asp. Then use the M&IE Rate Table at https://www.fa.ufl.edu/wp-content/uploads/2019/04/MIE-*Rate-Table-for-Foreign-Per-Diem.pdf to find B, L, D rates.*

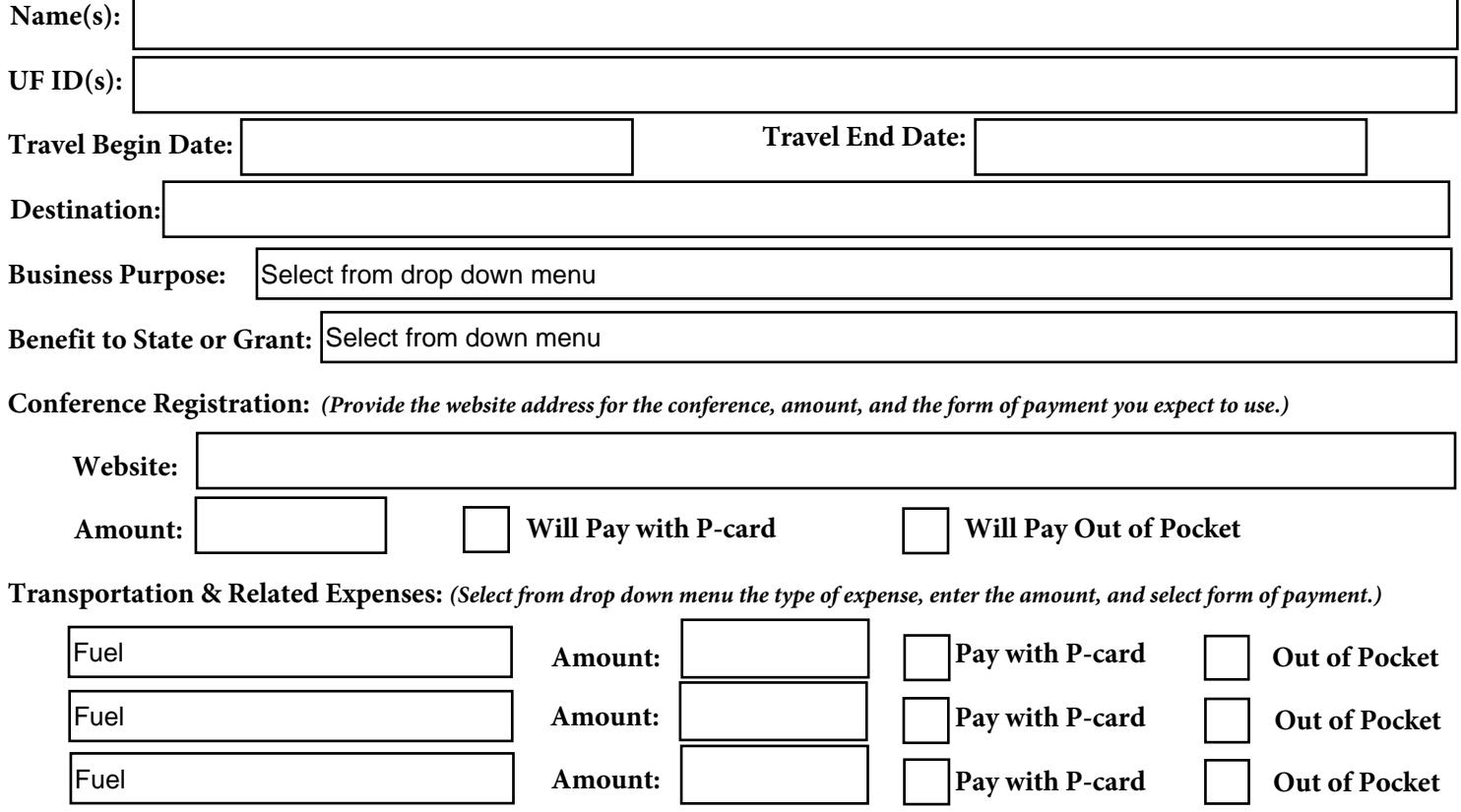

Additional questions are on page 2

## **FSHN TRAVEL AUTHORIZATION REQUEST Page 2**

**Per Diem:** *(Only complete this section if you will claim Per Diem. Remember this is in lieu of actual incidental, lodging, & meal expenses. Enter total # of days for this trip.)*

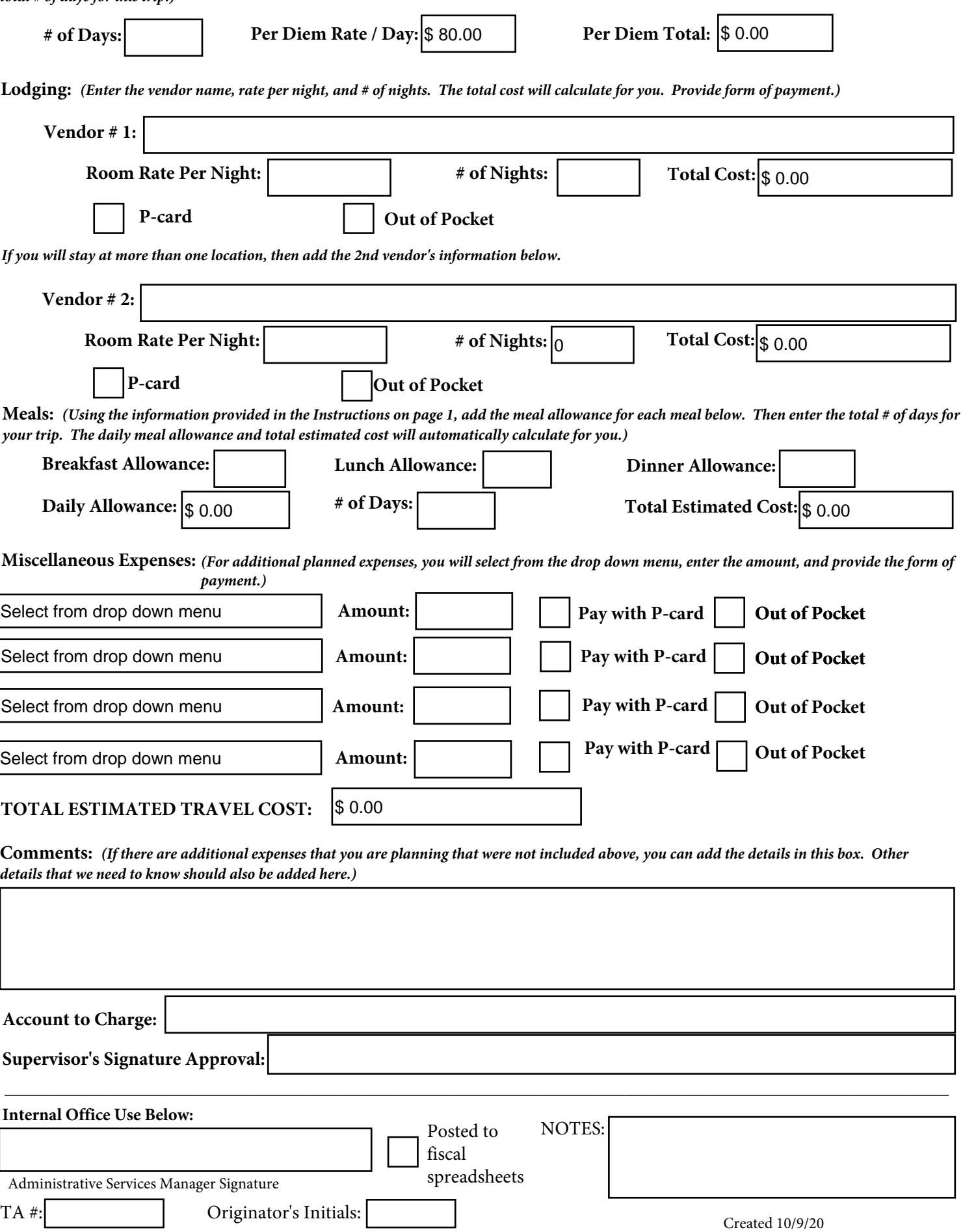

spreadsheets

Administrative Services Manager Signature

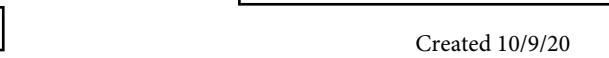